# EDINEXT / OM TypeS Ver4. 0

## L14

## EDINEXT /OM

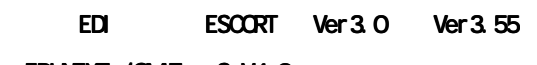

EDINEXT / OM TypeS V4.0

1.「アップデートモジュールの適用方法」 「アップデートモジュールの適用方法」 「アップデートモジュールの適用方法」

EDINEXT / OM

(1)  $\blacksquare$ 

 $(2)$ 

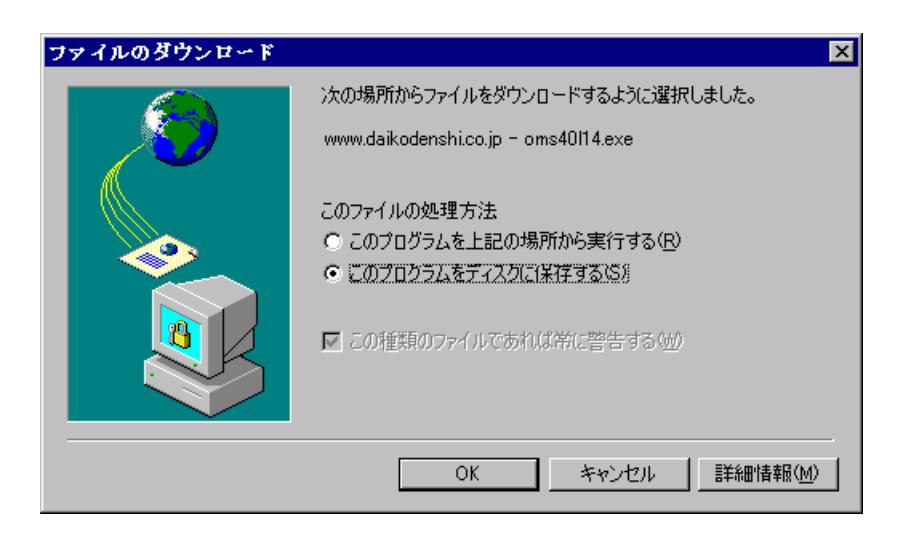

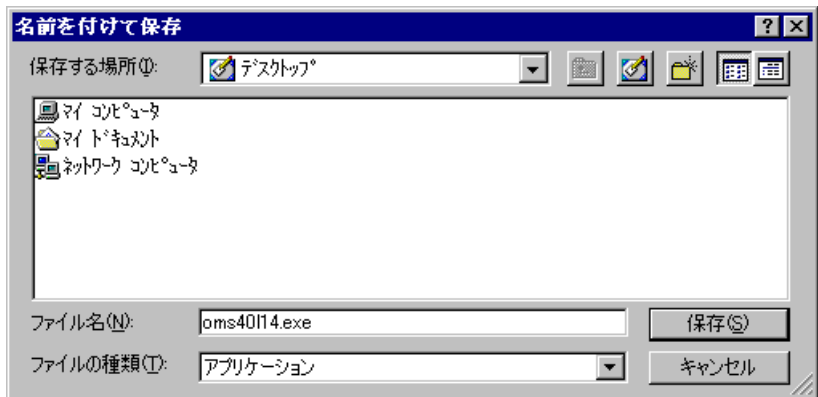

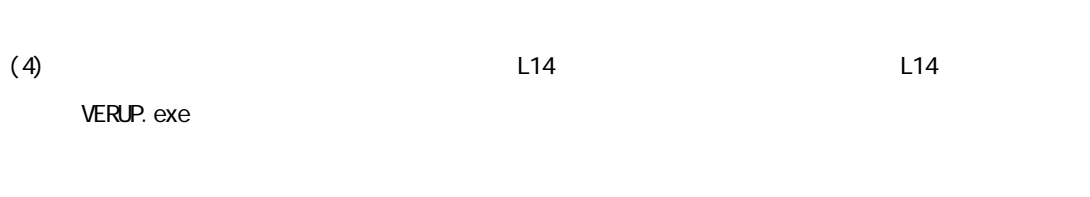

 $(5)$ 

 $(3)$ 

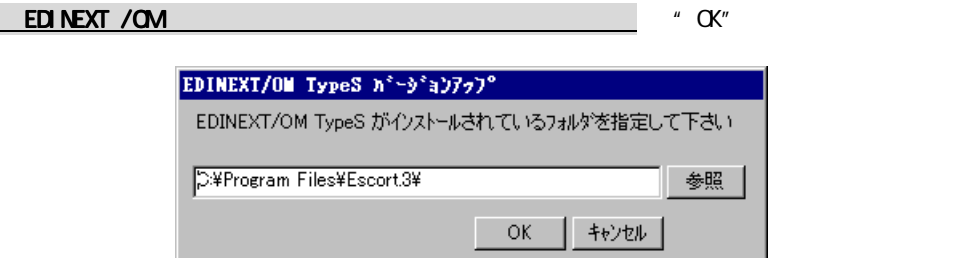

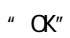

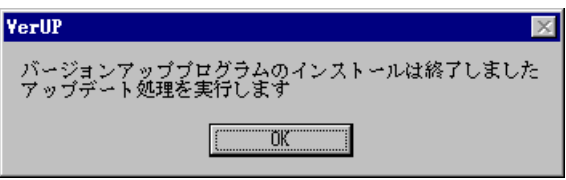

 $(6)$ 

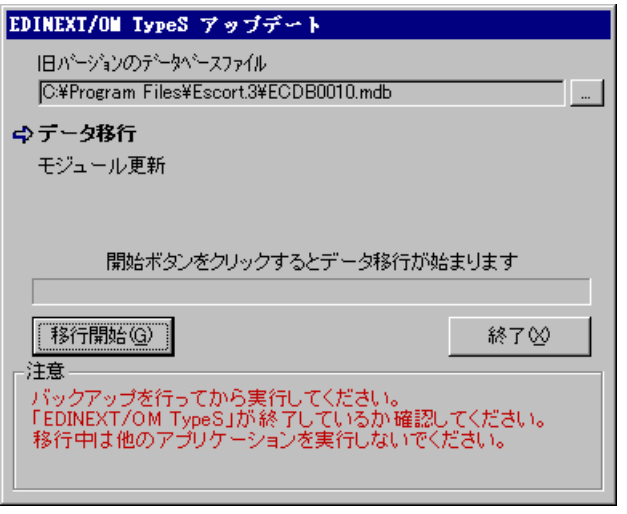

#### " EDINEXT "

### (ECDBOO10.mdb)

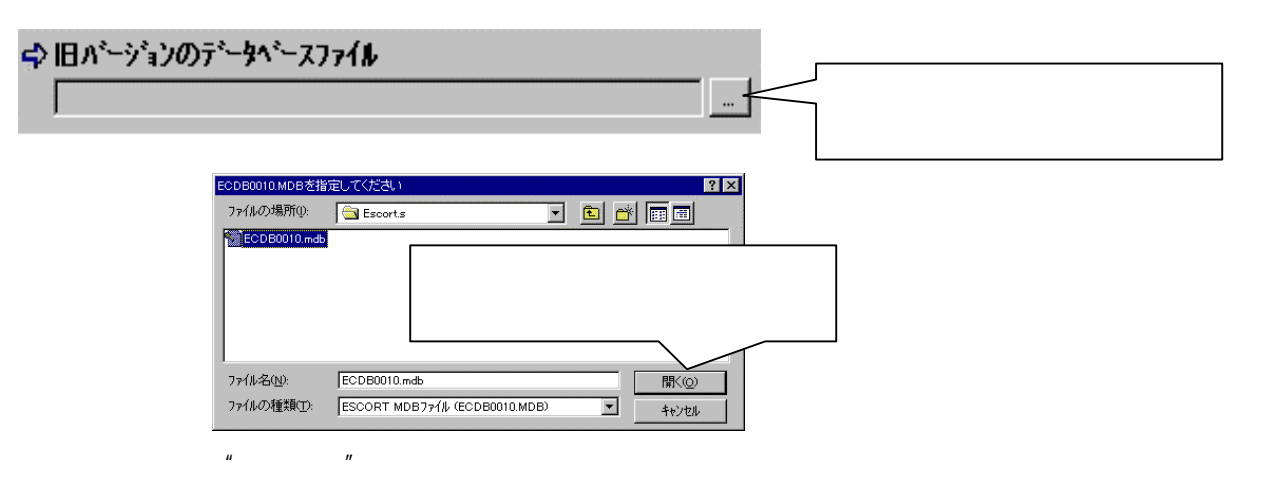

 $(7)$  "

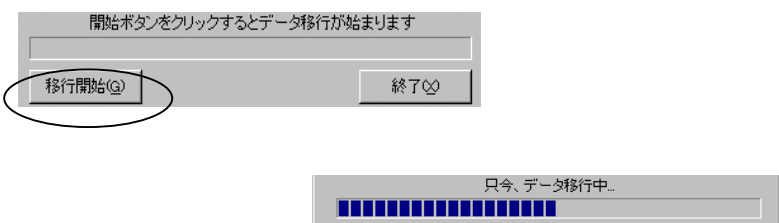

 $(8)$ 

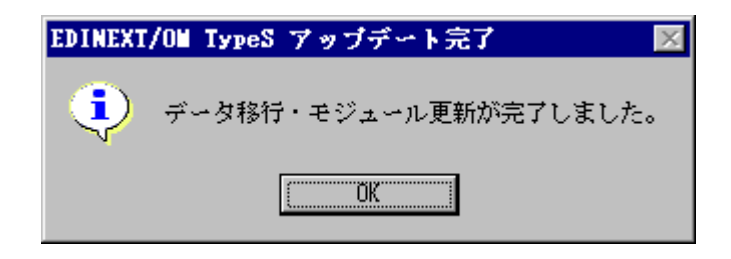

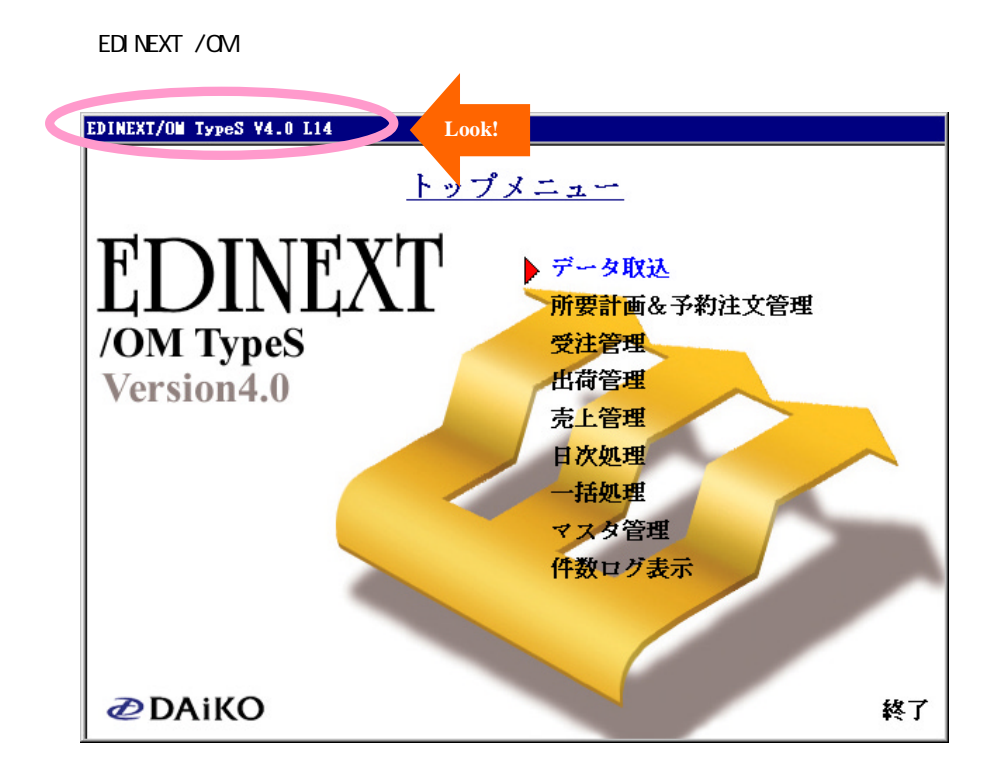

EDINEXT / CIVITypeS V4.0 L14

# $\operatorname{EDINEXT}$  /OM TypeS

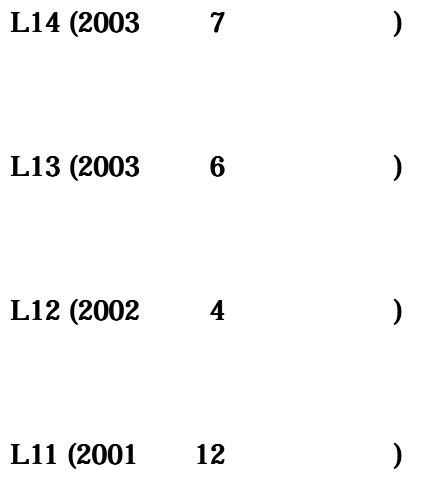